## **LEITFADEN MRS DEVELOPERS STUDIO**

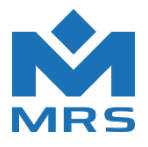

## **CAN I/O Revision G**

Mit der Produktänderungsmitteilung 2018-7 (180261) wurden die Änderungen an unserem Produkt 1.033.xxx.xx mitgeteilt. Mit dieser Änderung musste auch die bisherige Artikelnummer angepasst werden. Dies hat zur Folge, dass Sie in Ihrer Version des MRS Developers Studios die IO\_DEF Datei aktualisieren müssen, damit Sie in Ihren Projekten die neue Version der CAN I/O nutzen können. Die Artikelnummer hat sich von 1.033.xxx.xx auf 1.033.xxx.xx01 geändert. In den nächsten Punkten wird Ihnen gezeigt, wie Sie Ihre IO\_DEF Datei aktualisieren können.

1. *Laden Sie die neue IO\_DEF Datei unter folgendem Link herunter:* [https://www.mrs-electronic.com/fileadmin/user\\_upload/products/files/IO\\_DEF\\_CAN\\_IO\\_V2.MDB](https://www.mrs-electronic.com/fileadmin/user_upload/products/files/IO_DEF_CAN_IO_V2.MDB)

*2. Fügen Sie die IO\_DEF\_CAN\_IO\_V2\_MDB in das MRS Developers Studio Installationsverzeichnis in den Ordner "DATA" ein und ersetzen Sie die alte Datei.*

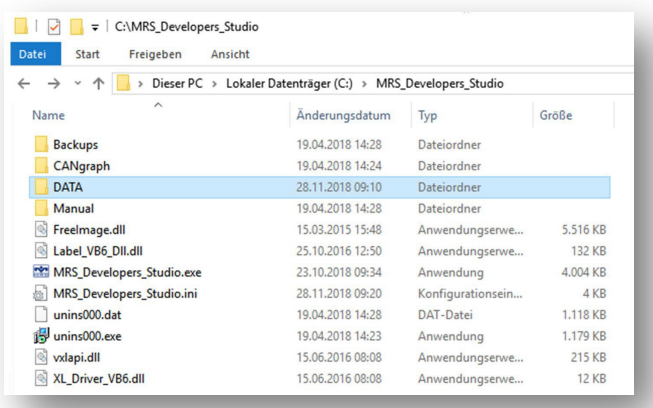

## *Vorgehensweise bei neuem Projekt*

3. *Wenn Sie ein neues Projekt anlegen, müssen Sie auf zwei Punkte achten. Zum einen muss die neue Artikelnummer / Zeichnungsnummer (1.033.xxx.xx01) und die aktuelle Revision (G) ausgewählt werden.*

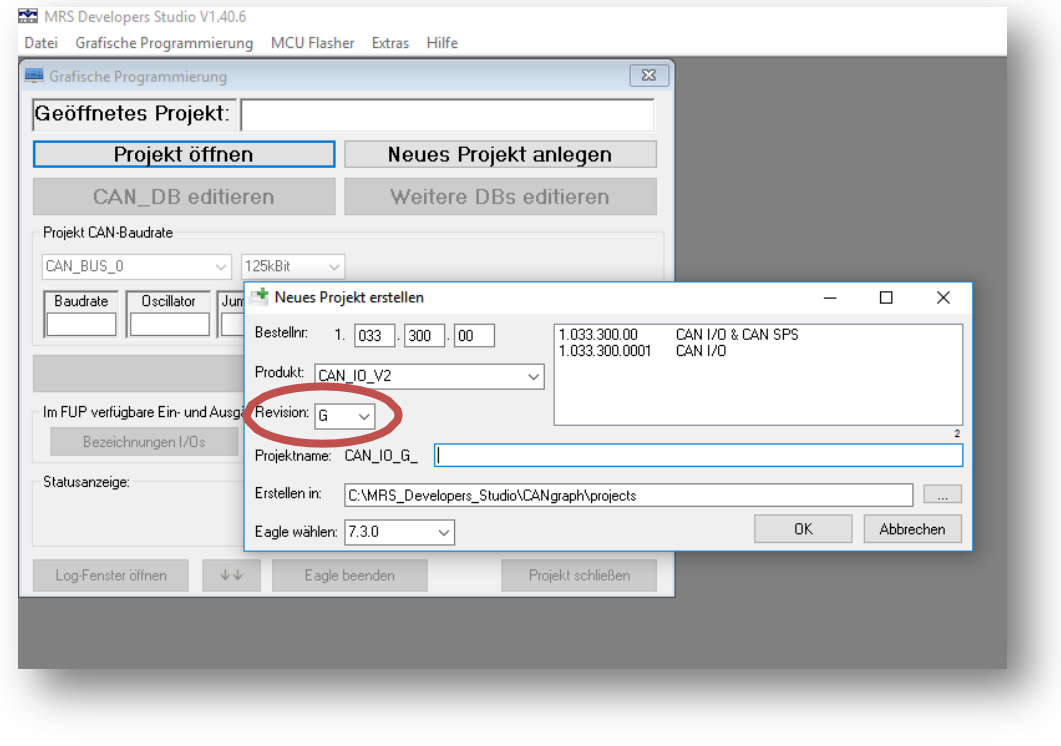

Klaus-Gutsch-Straße 7 (BLZ 642 500 40) 30609 (BLZ 69470039) 56955800<br>Klaus-Gutsch-Straße 7 (BLZ 642 500 40) 30609 (BLZ 69470039) 56955800<br>Postfach 1562 – IRAN: DE45642500400000030609 (BLAN: DE97 6947 0039 0056 9558 00

Telefon +49 7412807-0 Telefax + 497412807-1144 E-Mail: vertrieb@mrs-electronic.com 1864: BE4664266646<br>BIC: SOLADES1RWL

**MRS Electronic GmbH & Co. KG** Kreissparkasse Rottweil **Bulge Bank** Deutsche Bank Sitz Rottweil Sitz Rottweil (BLZ 642 500 40) 30609 (BLZ 69470039) 56955800 (Buzt entsgericht Changericht Postfach 1562 IBAN: DE45642500400000030609 IBAN : DE97 6947 0039 0056 9558 00 Stuttgart: HRA732915

> Günther Dörgeloh Volksbank Rottweil Ust.-Id.Nr. DE815659296 (BLZ 642 901 20) 10056009 IBAN: DE06642901200010056009 BIC: GENODES1VRW

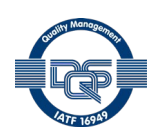

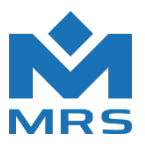

## *Vorgehensweise bei bestehender Software der Revision E*

4. *Wenn Sie bereits ein vorhandenes Projekt für die neue Revision G nutzen möchten, müssen Sie* das Projekt mit der neuen Artikelnummer neu abspeichern unter "Projekt Speichern unter". *Achten Sie hierbei darauf, dass die Revision G ausgewählt ist.*

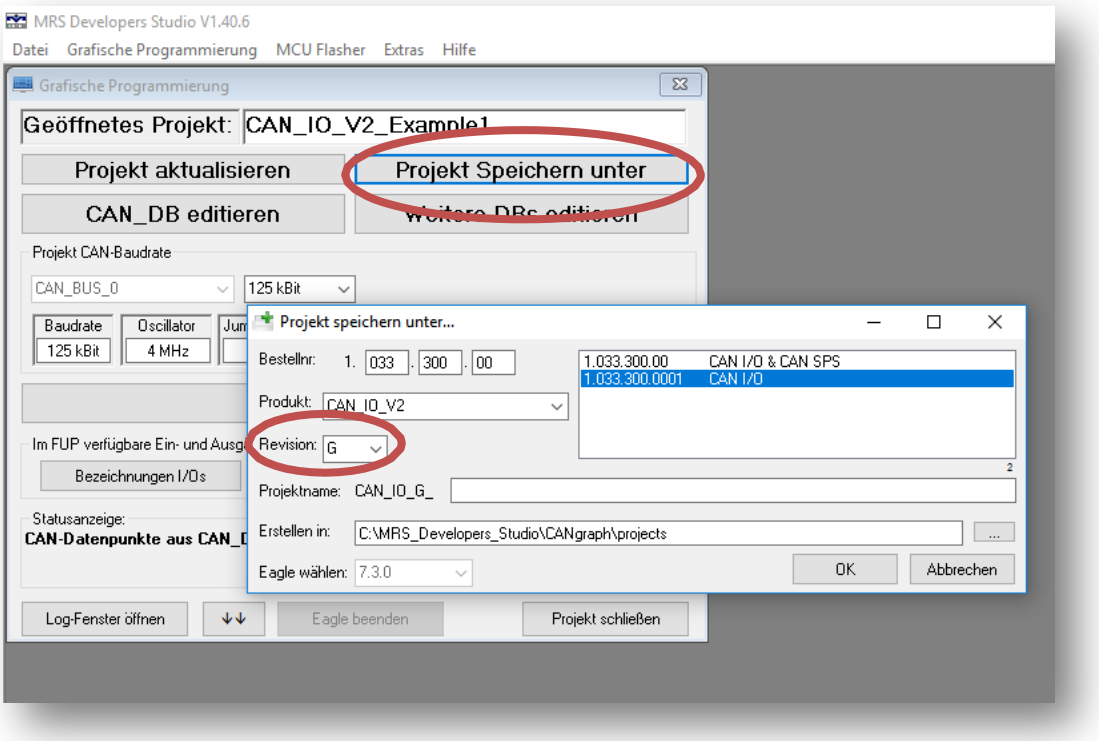

Telefon +49 7412807-0 Telefax + 497412807-1144 E-Mail: vertrieb@mrs-electronic.com 78628 Rottweil BIC: SOLADES1RWL BIC: DEUTDE6F694 Geschäftsführer:

**MRS Electronic GmbH & Co. KG** Kreissparkasse Rottweil Deutsche Bank Sitz Rottweil Sitz Rottweil<br>Klaus-Gutsch-Straße 7 (BLZ 642 500 40) 30609 (BLZ 69470039) 56955800 Eingetragen: Amtsgericht<br>Postfach 1562 (BAN: DE456425004 Klaus-Gutsch-Straße 7 (BLZ 642 500 40) 30609 (BLZ 69470039) 56955800 <br>Postfach 1562 IBAN: DE45642500400000030609 IBAN : DE97 6947 0039 0056 9558 00 Stuttgart: HRA

> (BLZ 642 901 20) 10056009 IBAN: DE06642901200010056009 BIC: GENODES1VRW

Günther Dörgeloh Volksbank Rottweil Ust.-Id.Nr. DE815659296

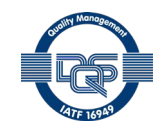

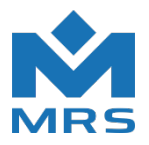

*5. Wenn Sie alle vorherigen Schritte richtig ausgeführt haben, sollte dann in Ihrem neuen Projektnamen der Buchstabe "G" für die aktualisierte Revision zu sehen sein.*

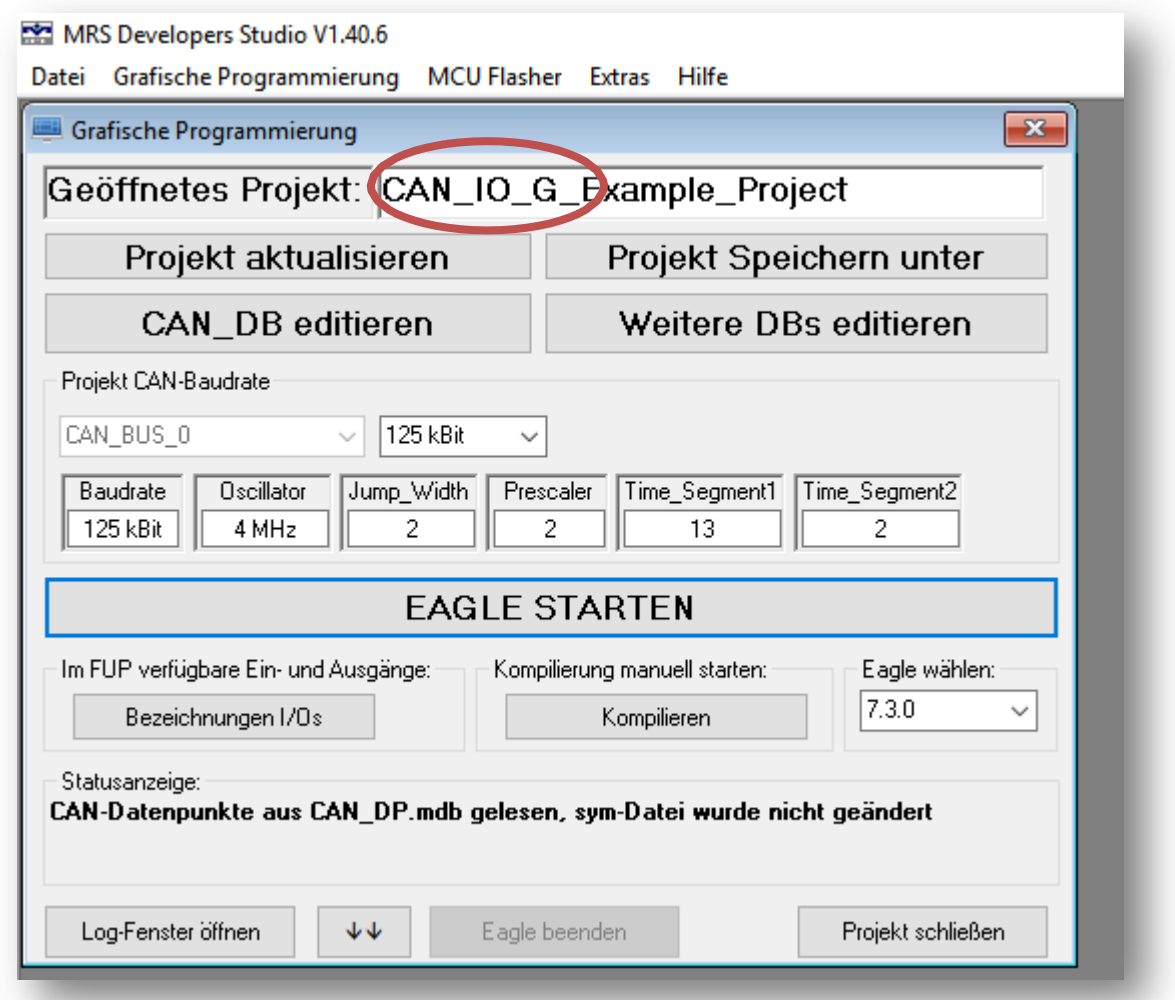

6. *Als abschließenden Schritt müssen Sie prüfen, ob alle Daten ordnungsgemäß übernommen wurden. Anschließend müssen sie das Projekt nur noch neu kompilieren.*

Telefon +49 7412807-0 Telefax + 497412807-1144 E-Mail: vertrieb@mrs-electronic.com

MRS Electronic GmbH & Co. KG Kreissparkasse Rottweil Deutsche Bank Sitz Rottweil<br>Klaus-Gutsch-Straße 7 (BLZ 642 500 40609 (BLZ 69470039) 56955800 <br> MRS Electronic GmbH & Co. KG Kreissparkasse Rottweil (BLZ 6470039) 56955800 Sitz Rottweil<br>
Klaus-Gutsch-Straße 7 (BLZ 642 500 40) 30609 (BLZ 69470039) 56955800 Eingetragen: Amtsgericht<br>
Postfach 1562 Rottweil BIC: SOLADES

> (BLZ 642 901 20) 10056009 IBAN: DE06642901200010056009 BIC: GENODES1VRW

Günther Dörgeloh Volksbank Rottweil Ust.-Id.Nr. DE815659296

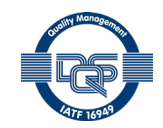